## **EMOTIONAL REPRESENTATION**

POLITICS VS HEALTHCARE

Josh Ocampo

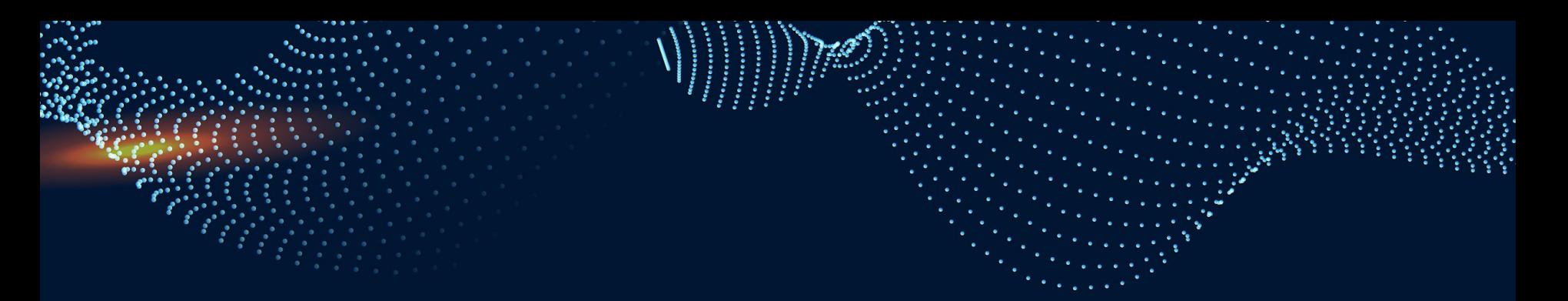

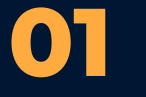

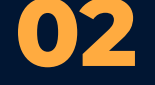

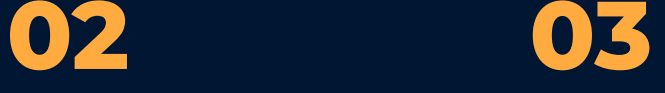

### **BACKGROUND**

How is emotion represented in the brain?

### **EXPERIMENT**

Hypothesis and experimental design/what data did we take?

### **RESULTS**

What analyses did we run, and what do they tell us?

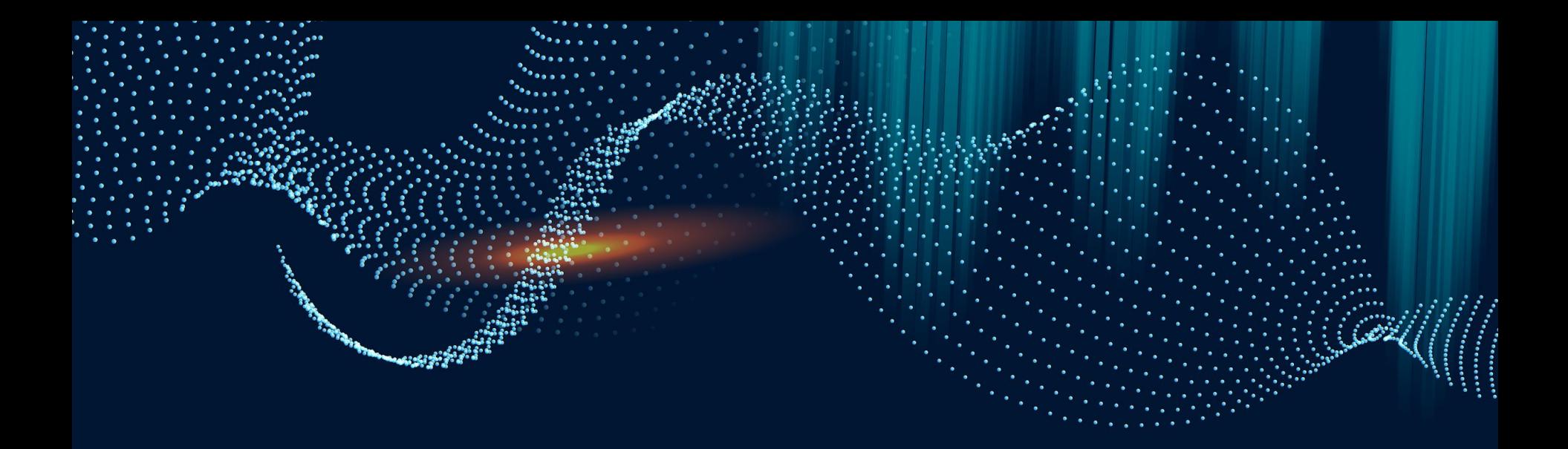

# **01** BACKGROUND

by politicized topics?

### **BACKGROUND OF EMOTION AND POLITICIZED TOPICS**

- We also document several instances of a ''backfire effect'' in which corrections actually increase misperceptions among the group in question. (Nyhan 2010)
- Threat and reassurance to the party's status arouse greater anger and enthusiasm among partisans than does a threatened loss or victory on central policy issues (Huddy 2015)
- "That such [perceptions about welfare and effort] (and not related perceptions) regulate compassion and anger (and not related emotions)" (Petersen 2012)

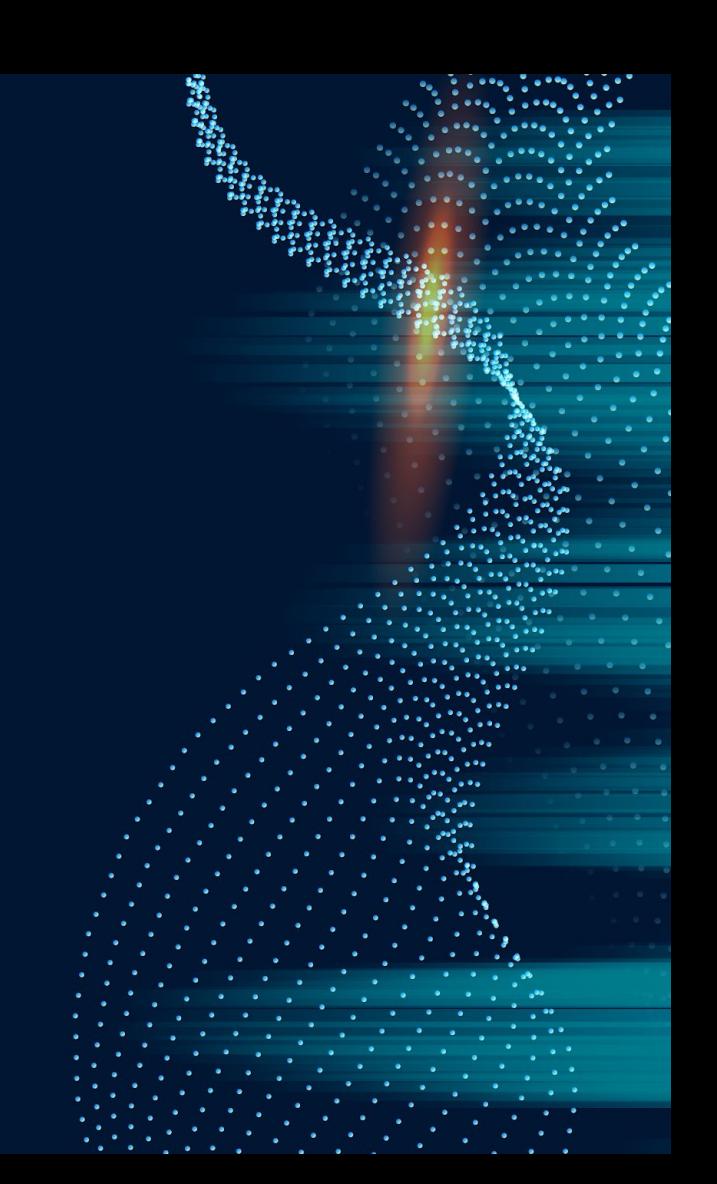

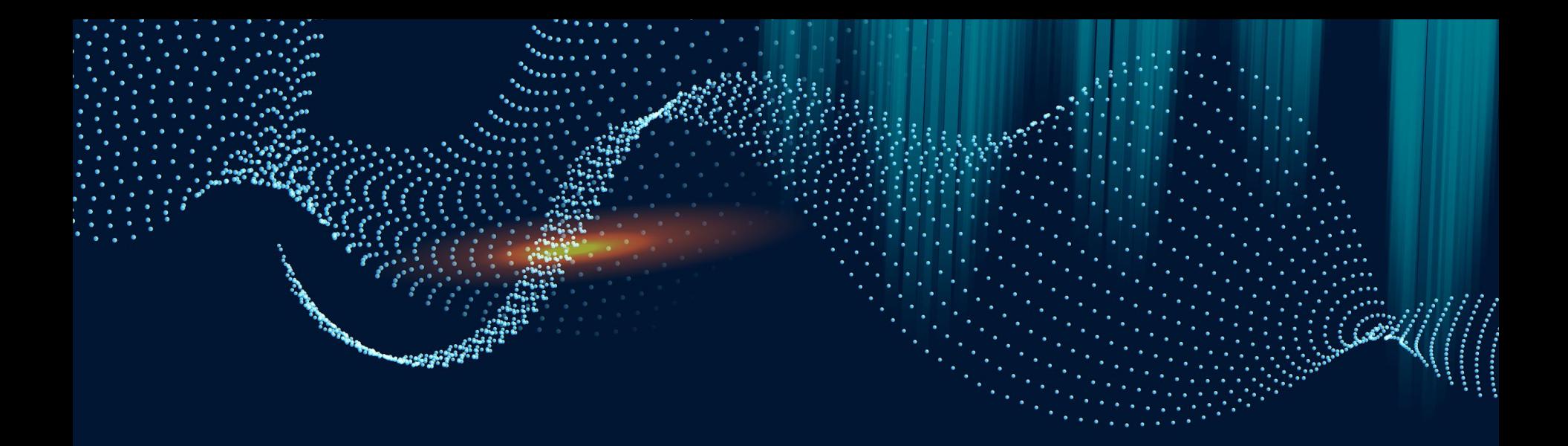

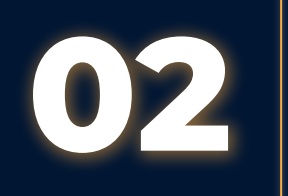

# **02** EXPERIMENT

design, and analyses used

## **HYPOTHESIS**

Images with a stronger representation of "politics" will elicit stronger emotional responses than mildly or apolitical topics such as healthcare

### **EXPERIMENTAL DESIGN**

- STEP 1: Use a survey to understand the self-assessment of 7 different emotions and how closely they are viewed together
- STEP 2: Conduct fMRI scans seeing how similarly brain activation is for 'politics' and 'healthcare' related media, as determined by the participant
- STEP 3: Analyze how self-reports of emotion ratings correlate with representations of media in the brain across the two conditions

### **ANALYSES USED**

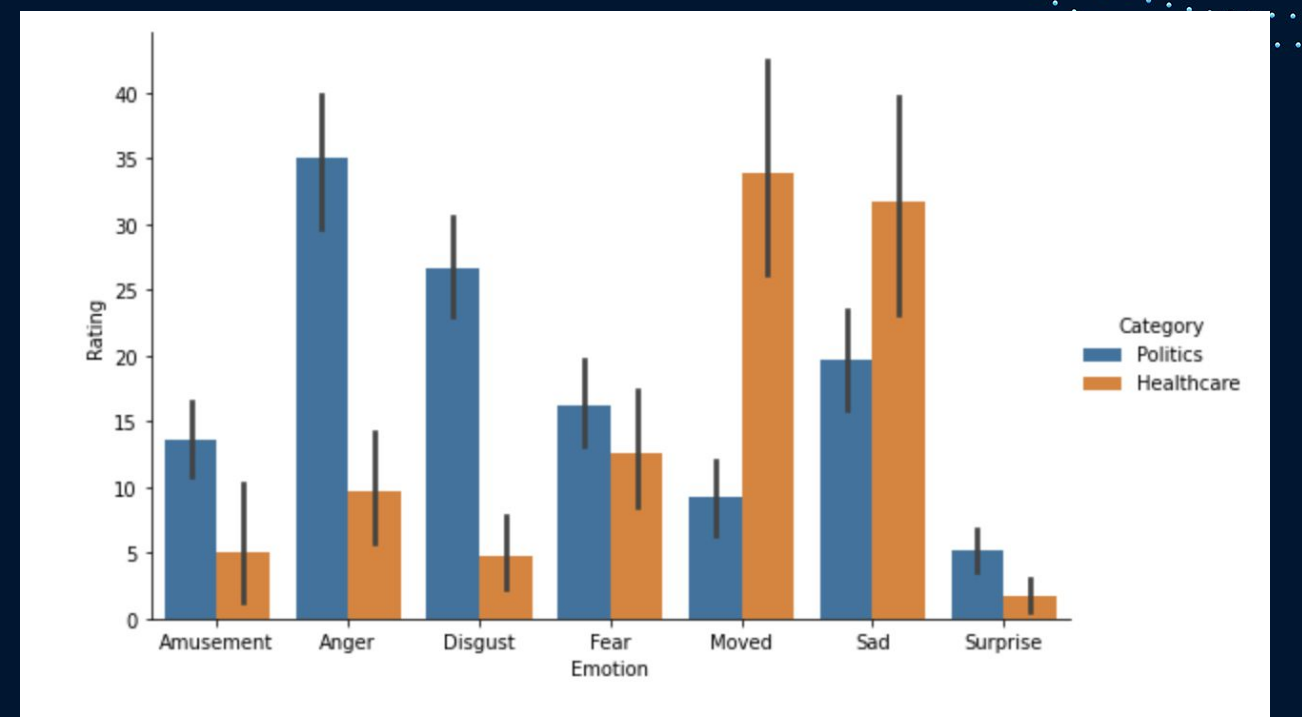

### **ANALYSES USED - Applying a Mask**

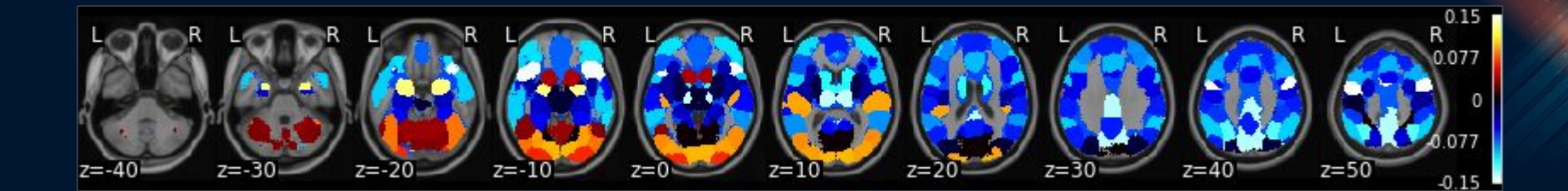

### **ANALYSES USED - Euclidean vs Correlation**

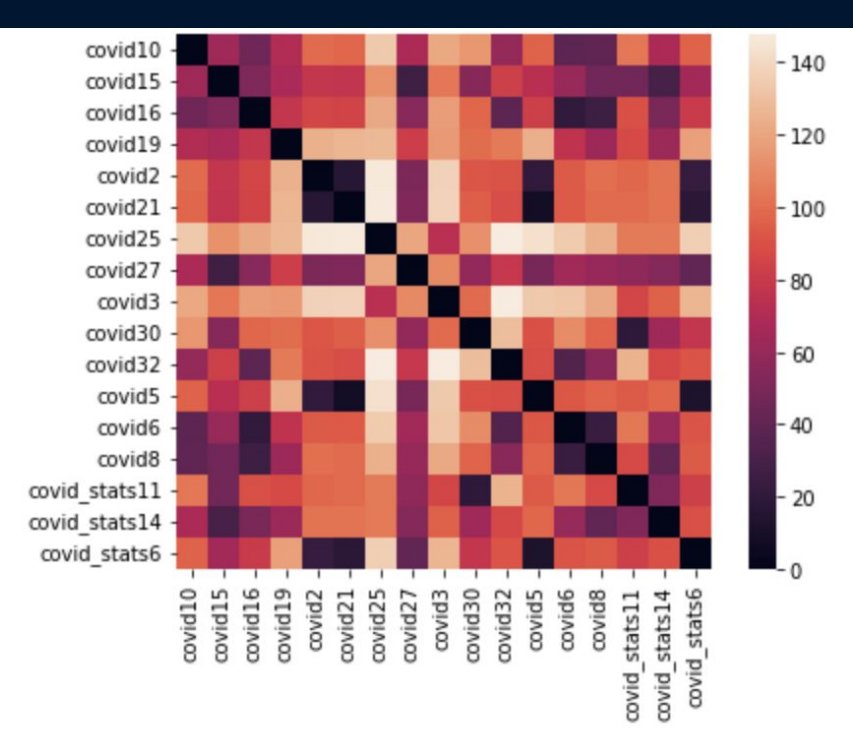

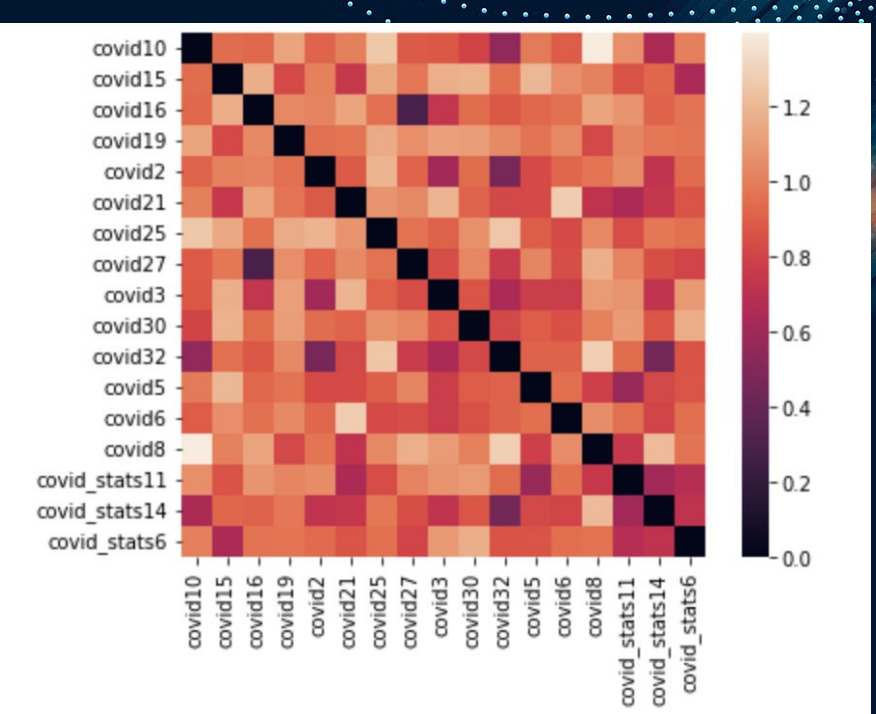

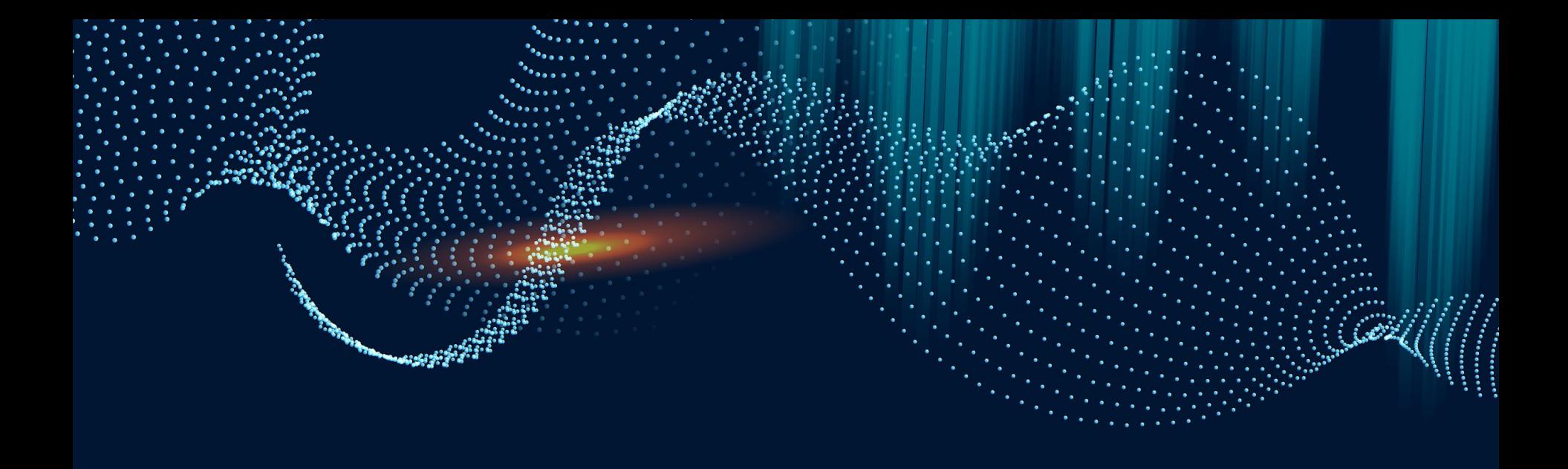

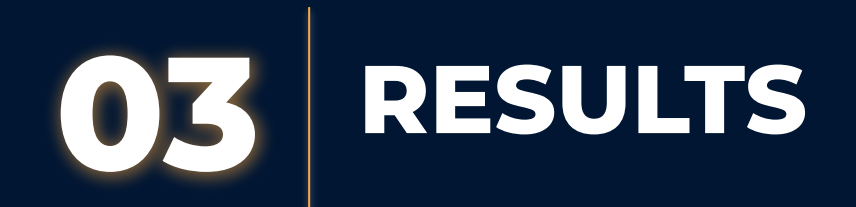

### **Thresholded Brain Comparisons**

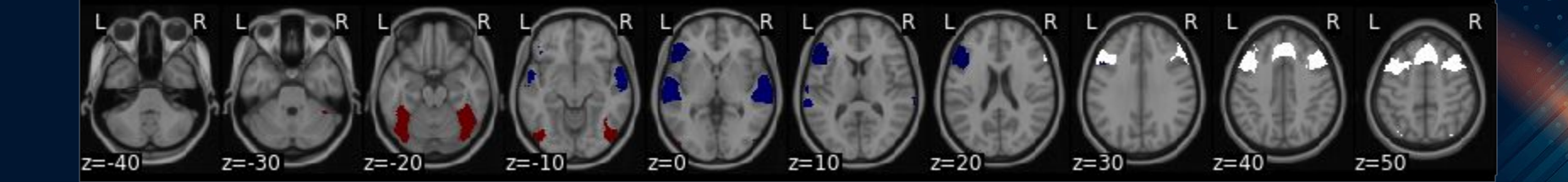

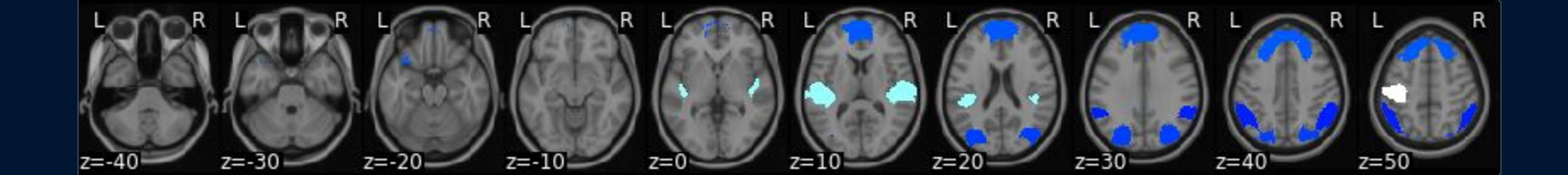

### **Non-Thresholded Mean Brain Comparisons**

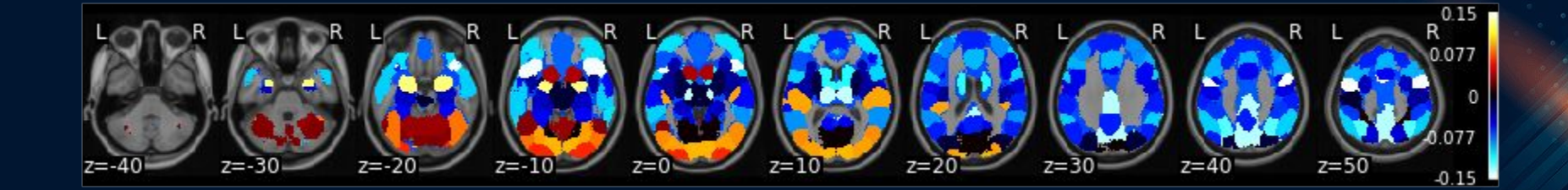

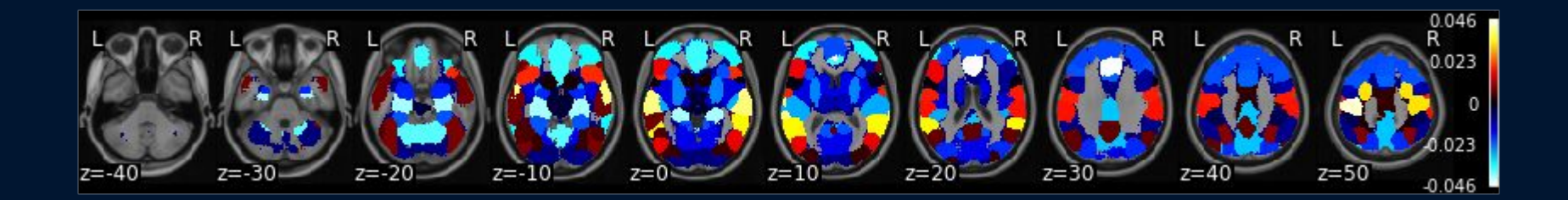

### **CONCLUSIONS**

Further testing is necessary with more subjects to ensure that t-tests are actually indicative of significance

- Healthcare imagery inspired higher activation in the prefrontal cortex
- Political imagery led to decreased activation in the prefrontal cortex and occipital areas
- Next step is to create a contrast of the data (unfinished)

### **Works Cited**

- Huddy, L., Mason, L., & Aarøe, L. (2015). Expressive partisanship: Campaign involvement, political emotion, and partisan identity. American Political Science Review, 109(1), 1–17. https://doi.org/10.1017/S0003055414000604
- Nyhan, B., & Reifler, J. (2010). When corrections fail: The persistence of political misperceptions. Political Behavior, 32(2), 303–330. https://doi.org/10.1007/s11109-010-9112-2
- Petersen, M. B., Sznycer, D., Cosmides, L., & Tooby, J. (2012). Who deserves help? Evolutionary psychology, social emotions, and public opinion about welfare: who deserves help? Political Psychology, 33(3), 395–418. https://doi.org/10.1111/j.1467-9221.2012.00883.x

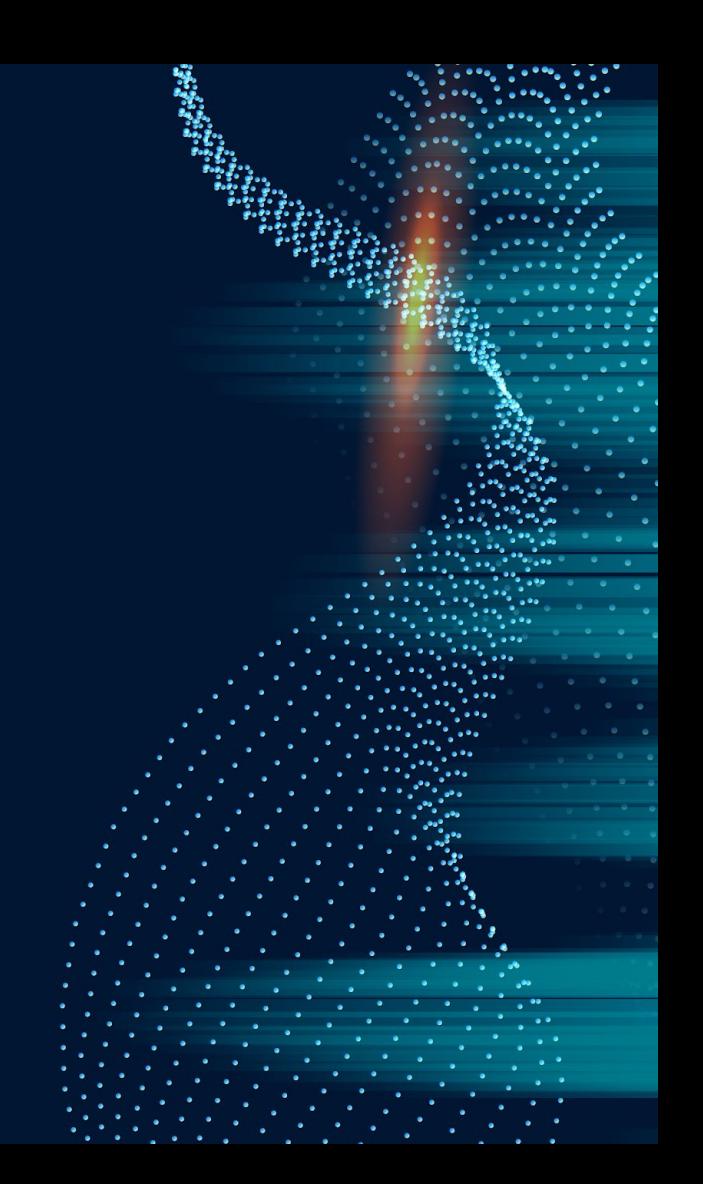

### Instructions for use

In order to use this template, you must credit **S[lidesgo](http://bit.ly/2PfT4lq)** by keeping the **[Thanks](#)** slide.

### **You are allowed to:**

- Modify this template.
- Use it for both personal and commercial projects.

### **You are not allowed to:**

- Sublicense, sell or rent any of Slidesgo Content (or a modified version of Slidesgo Content).
- Distribute Slidesgo Content unless it has been expressly authorized by Slidesgo.
- Include Slidesgo Content in an online or offline database or file.
- Offer Slidesgo templates (or modified versions of Slidesgo templates) for download.
- Acquire the copyright of Slidesgo Content.

For more information about editing slides, please read our FAQs or visit Slidesgo School:

[https://slidesgo.com/faqs](http://bit.ly/33VAFh3) and [https://slidesgo.com/slidesgo-school](http://bit.ly/30B07Gq)

### Fonts & colors used

This presentation has been made using the following fonts:

**Montserrat** [\(https://fonts.google.com/specimen/Montserrat\)](https://fonts.google.com/specimen/Montserrat)

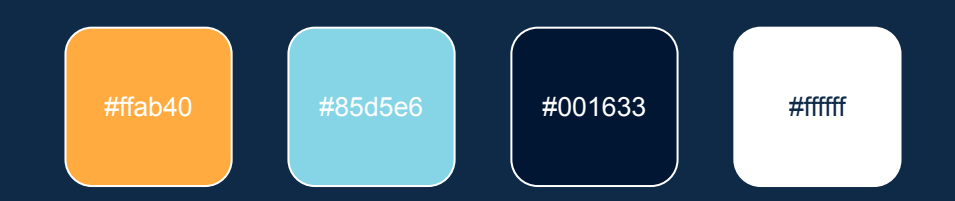

### Use our editable graphic resources...

You can easily resize these resources without losing quality. To change the color, just ungroup the resource and click on the object you want to change. Then, click on the paint bucket and select the color you want. Group the resource again when you're done.

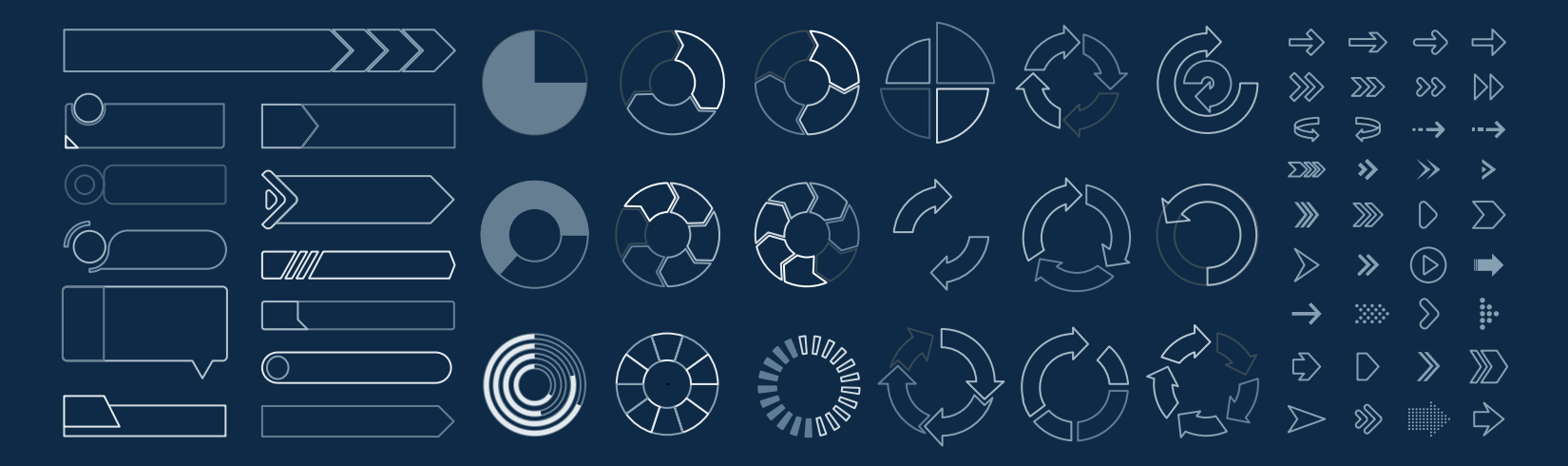

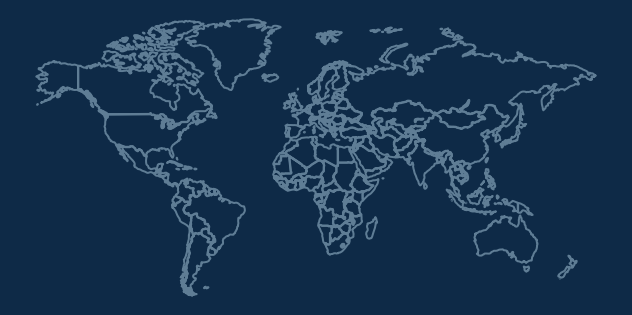

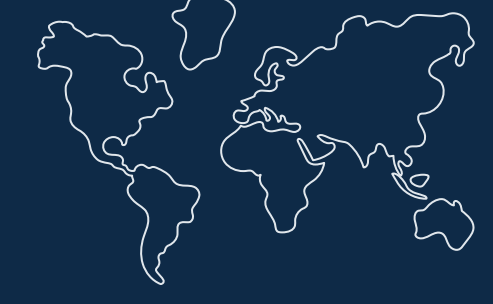

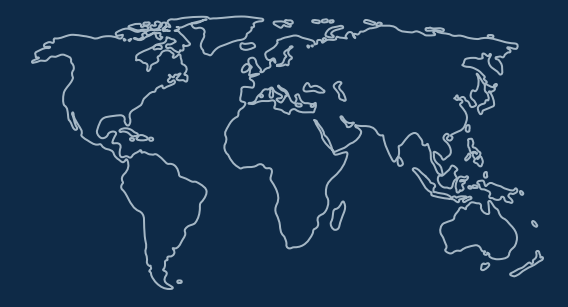

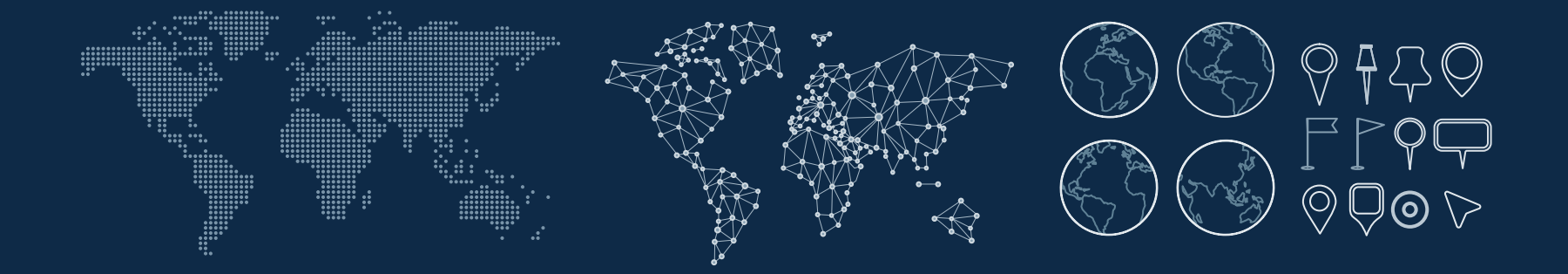

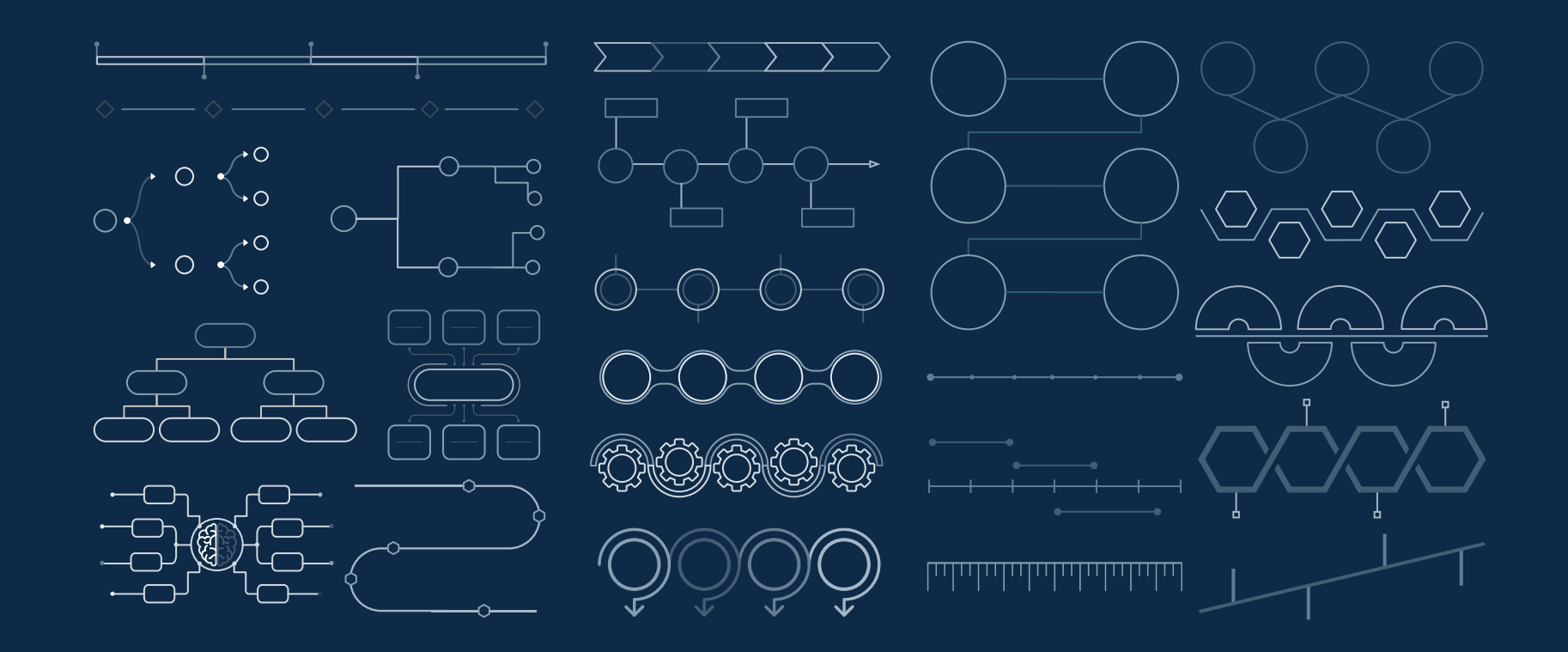

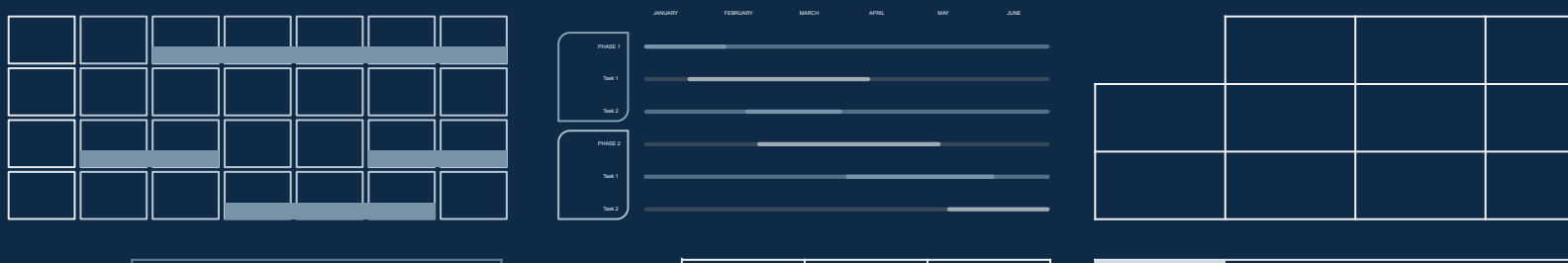

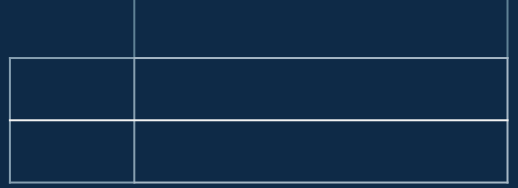

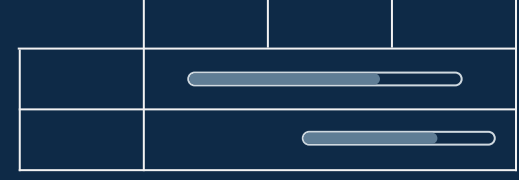

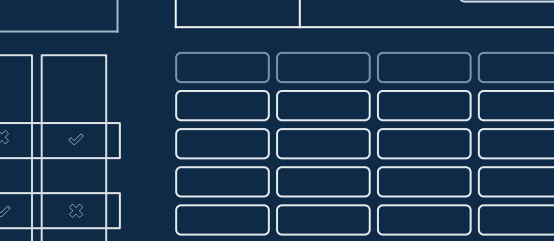

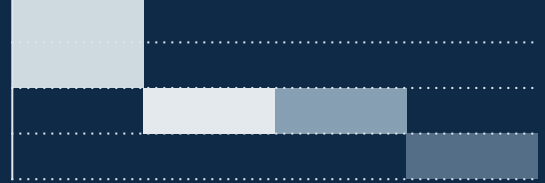

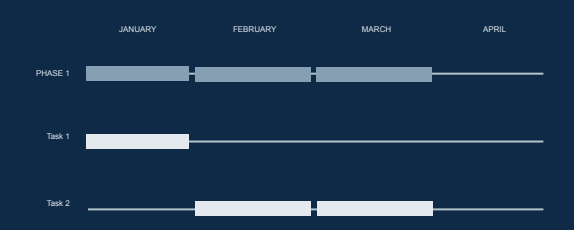

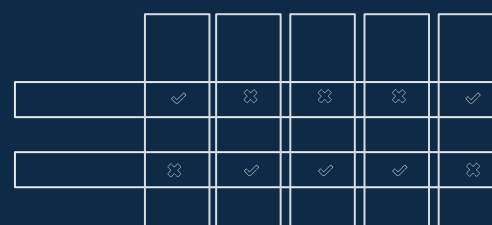

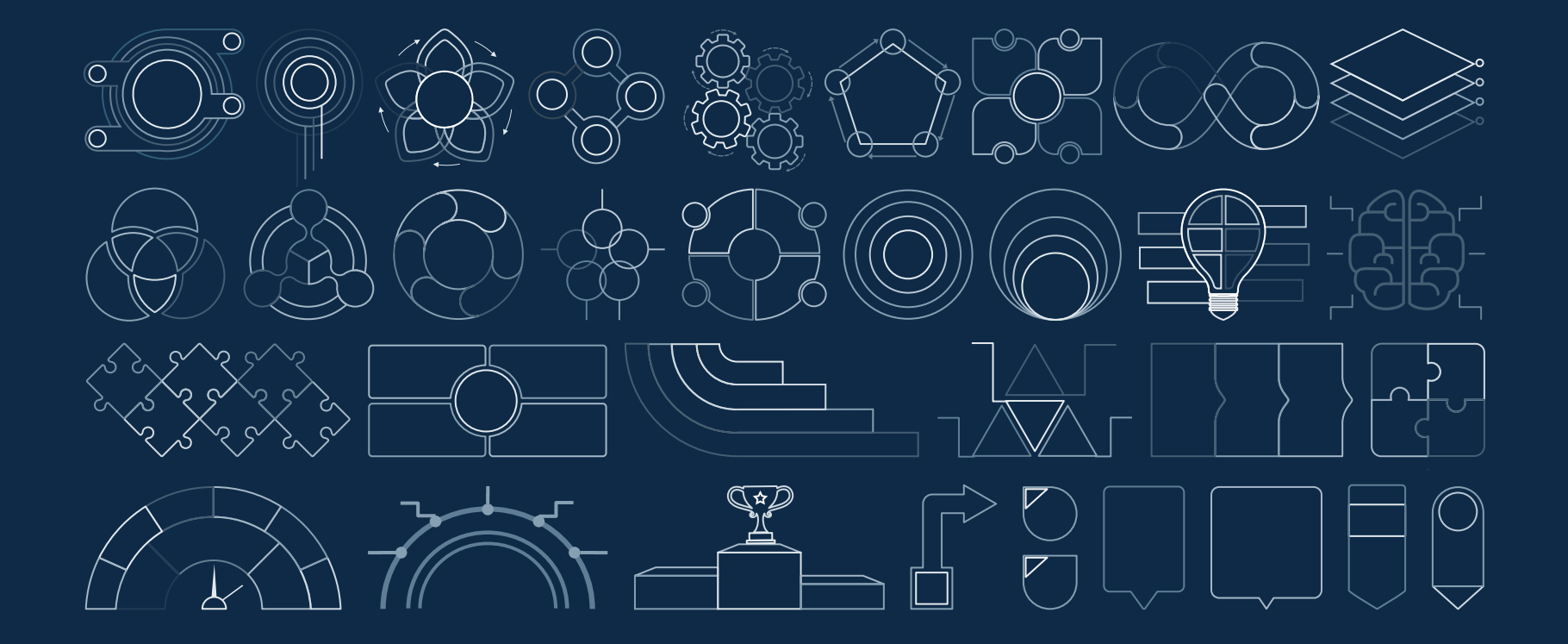

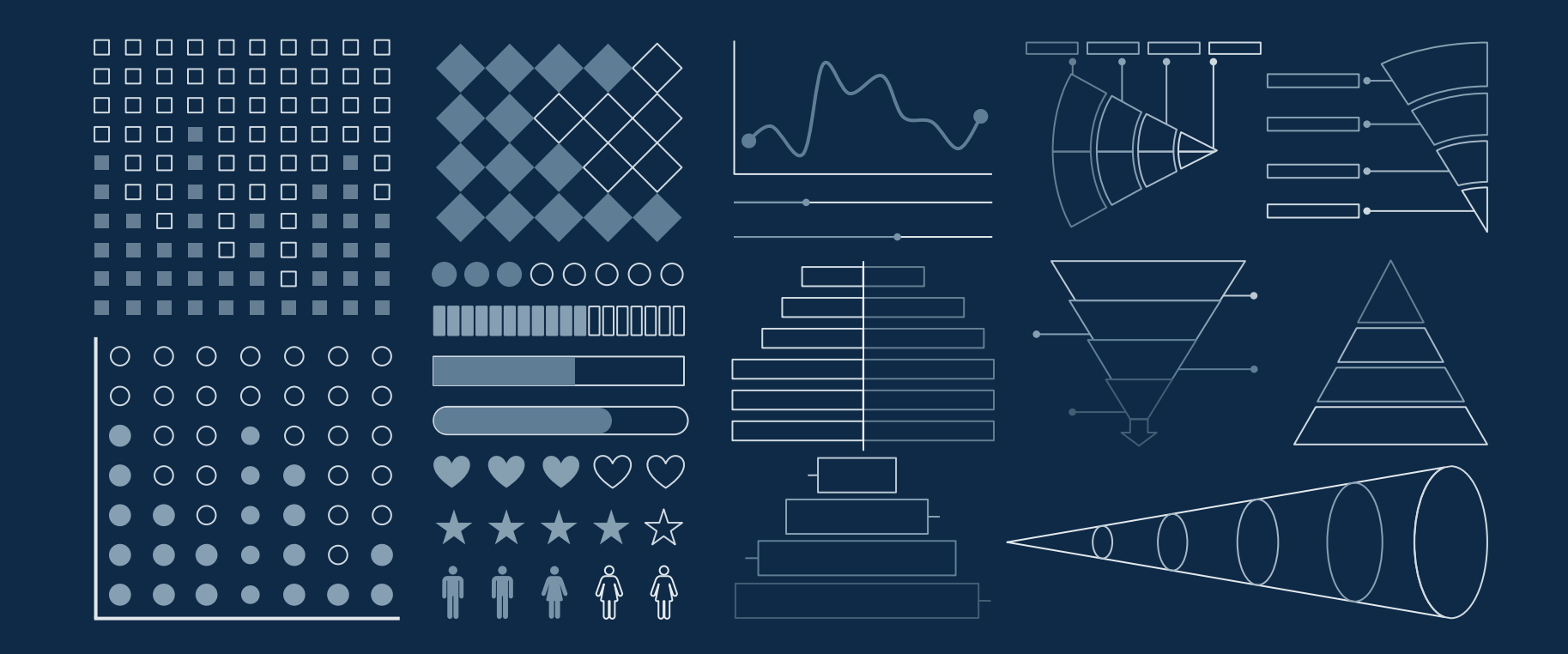

### ...and our sets of editable icons

You can resize these icons without losing quality. You can change the stroke and fill color; just select the icon and click on the paint bucket/pen. In Google Slides, you can also use [Flaticon's extension](https://chrome.google.com/webstore/detail/flaticon-for-gsuit-gslide/haekgjfnhhdkgfgmldhfokhmfkgmciba), allowing you to customize and add even more icons.

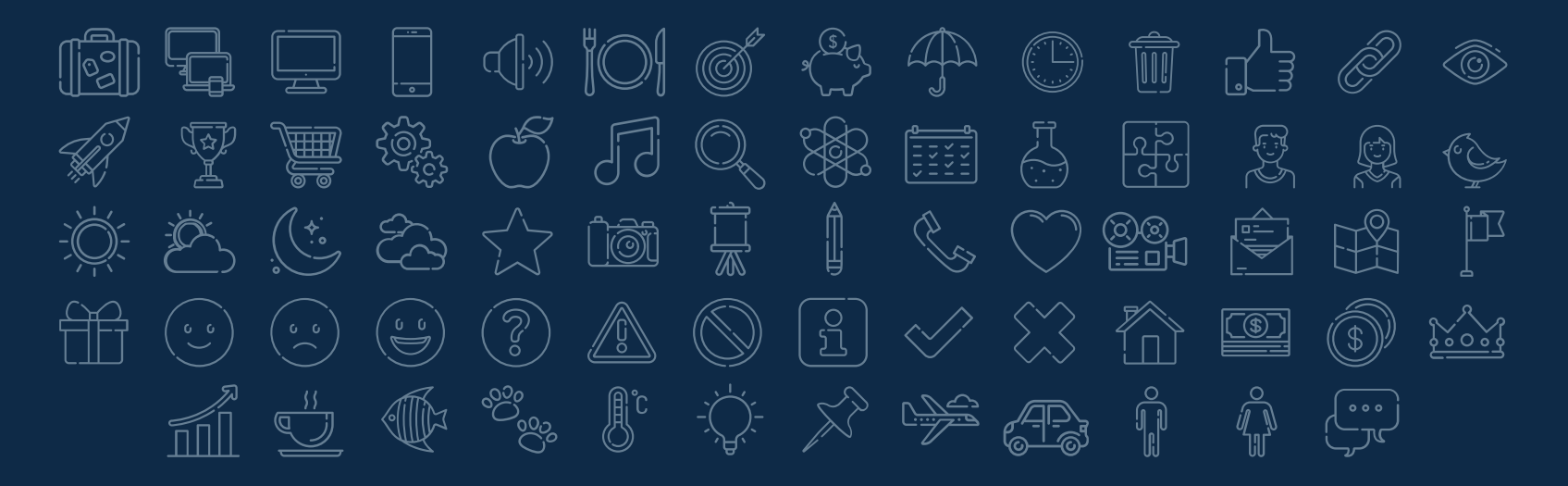

### Educational Icons **Medical Icons**

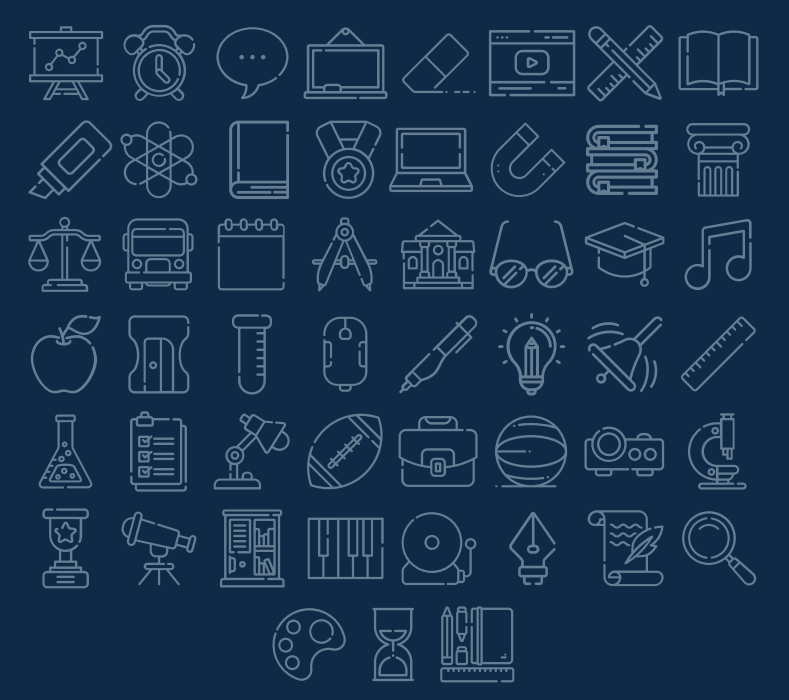

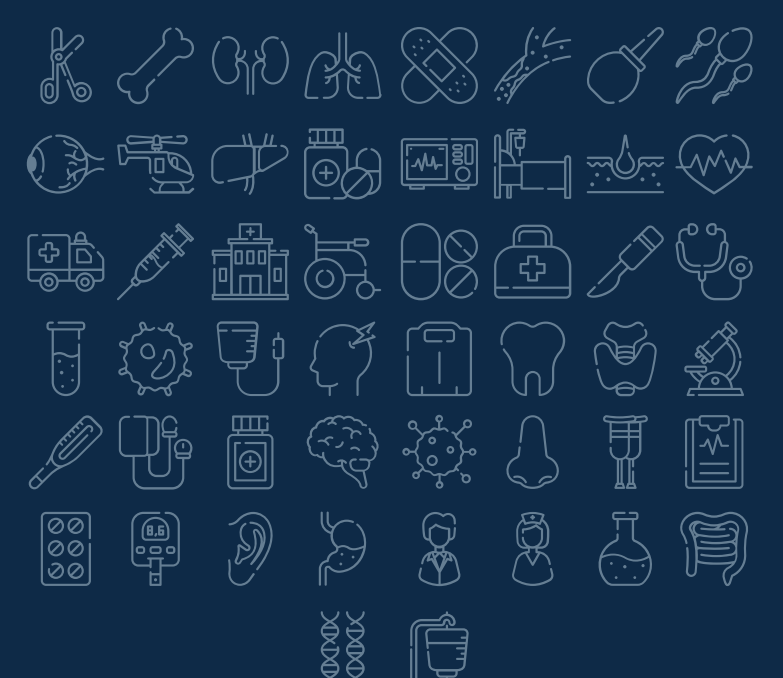

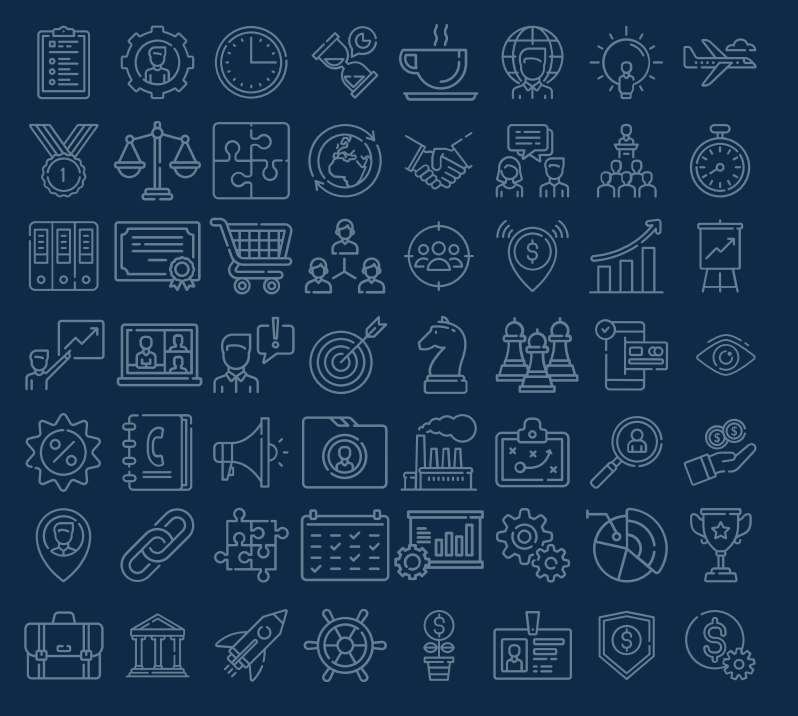

### Business Icons Teamwork Icons

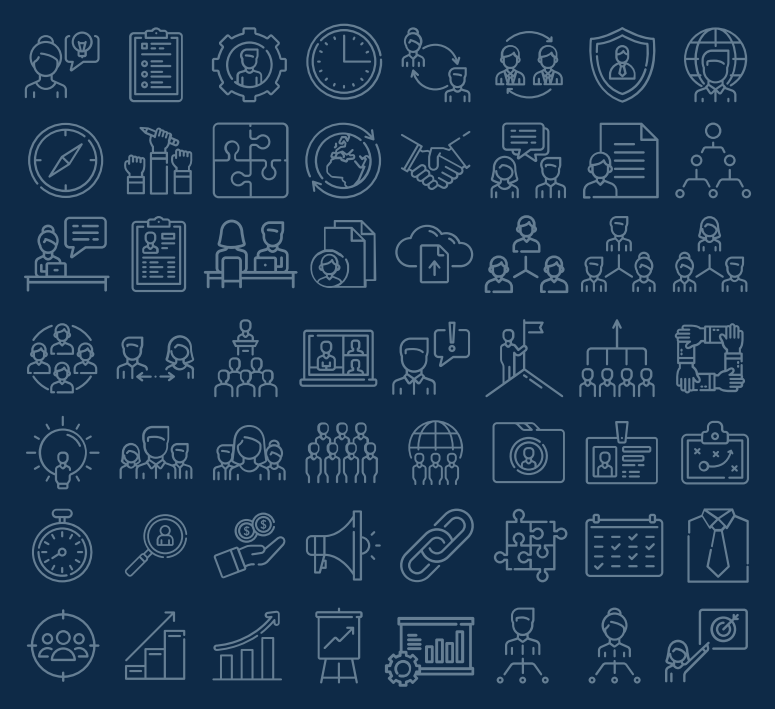

### Help & Support Icons **Avatar Icons**

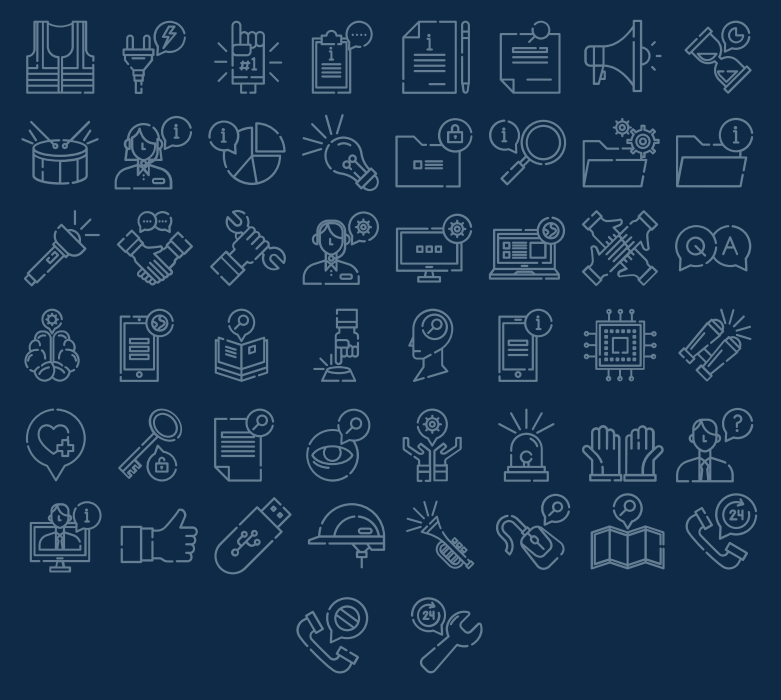

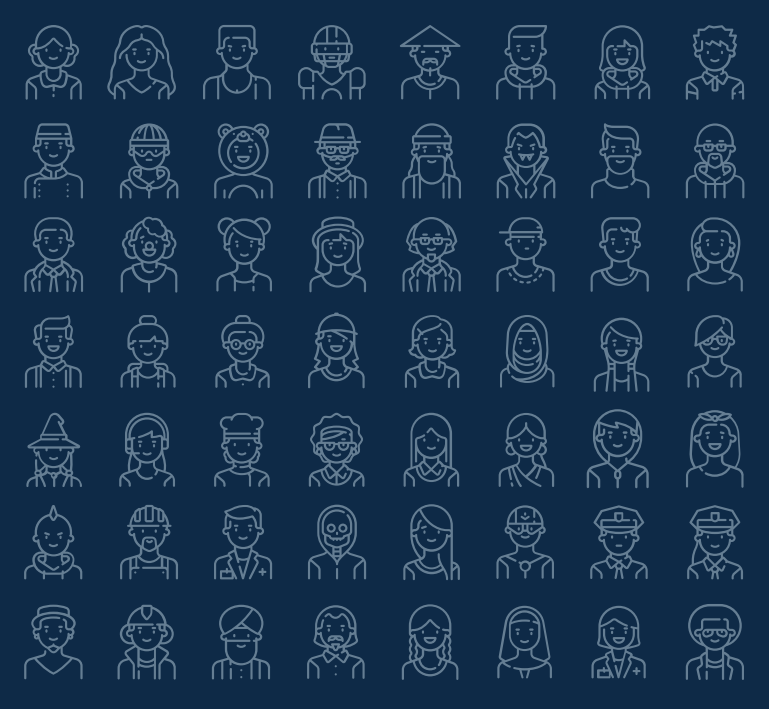

### Creative Process Icons Performing Arts Icons A EU Q M EU (X) 信 ੀ<br>∐  $\equiv$   $\equiv$   $\odot$   $\equiv$ ∜ မှ<br>Fl 屈 ي<br>الكل  $\widehat{\mathbb{P}}$ 吧<br>T  $\binom{1}{2}$ 鬻 N XII RII HI <sup>4</sup>7 RM F Ez  $\frac{1}{2}$  $\mathscr{S}$ 漛 豐 瀄 画型 Ä ▯ XOX <u>iqi</u> VEI <u>lõt</u> Lai

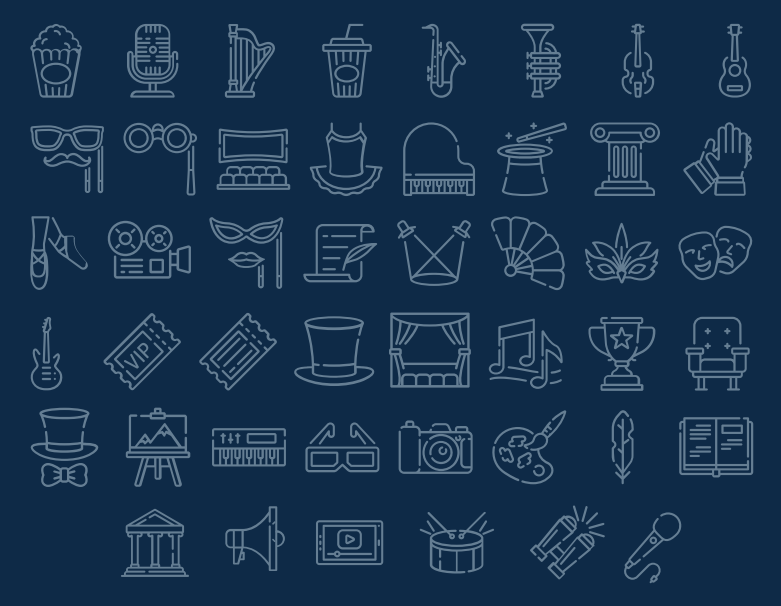

### Nature Icons

S. **CONTENT** کا≣نکہ<br>رن ن<br>انڪنا 1 ي<br>(@)  $\begin{pmatrix} \begin{smallmatrix} 6 & 3 \end{smallmatrix} \end{pmatrix}$  $\binom{7}{2}$ چې<br>چې  $\binom{10}{2}$ ( ° ه)<br>رها QS ل ه)<br>کوهنې ಄಄  $\mathbb{E}\left\{\right\}$ W  $\sum_{i=1}^{n}$ Food 光次  $\sum_{i=1}^{n}$ S  $\begin{pmatrix} 0 \\ 0 \end{pmatrix}$  $\sum_{i=1}^{\infty}$  $\begin{picture}(120,15) \put(0,0){\dashbox{0.5}(120,0){ }} \thicklines \put(0,0){\dashbox{0.5}(120,0){ }} \thicklines \put(0,0){\dashbox{0.5}(120,0){ }} \thicklines \put(0,0){\dashbox{0.5}(120,0){ }} \thicklines \put(0,0){\dashbox{0.5}(120,0){ }} \thicklines \put(0,0){\dashbox{0.5}(120,0){ }} \thicklines \put(0,0){\dashbox{0.5}(120,0){ }} \thicklines \put(0,0){\dashbox{0.5}(120,0){ }} \thicklines$ (g. j.)<br>FB Ô {‰∑<br>€©≠ J ∰  $\mathbb{Z}$ 编 EV<br>S 愛  $\begin{picture}(220,20) \put(0,0){\line(1,0){10}} \put(15,0){\line(1,0){10}} \put(15,0){\line(1,0){10}} \put(15,0){\line(1,0){10}} \put(15,0){\line(1,0){10}} \put(15,0){\line(1,0){10}} \put(15,0){\line(1,0){10}} \put(15,0){\line(1,0){10}} \put(15,0){\line(1,0){10}} \put(15,0){\line(1,0){10}} \put(15,0){\line(1,0){10}} \put(15,0){\line($  $\bigcirc$  $\mathcal{L}$  $\mathbb{R}$  $\epsilon$ 0  $\begin{picture}(20,20) \put(0,0){\line(1,0){10}} \put(15,0){\line(1,0){10}} \put(15,0){\line(1,0){10}} \put(15,0){\line(1,0){10}} \put(15,0){\line(1,0){10}} \put(15,0){\line(1,0){10}} \put(15,0){\line(1,0){10}} \put(15,0){\line(1,0){10}} \put(15,0){\line(1,0){10}} \put(15,0){\line(1,0){10}} \put(15,0){\line(1,0){10}} \put(15,0){\line(1$ 举  $\frac{1}{2}$ 夔  $\bigotimes$ Ń SSS-19  $\frac{1}{\sqrt{2}}$ 溪 io ද<br>සැ 沙 公 でんてんでんじょう じょうしゃ じょうしゃ じゅうしょう じょうせい じゅうしょう じょうせい じゅうしゃ ို့၀ါ၀႔ိ ಀೢೢೲ  $\frac{1}{\sqrt[3]{\mathcal{C}}}$  $\bigotimes_{i=1}^{\infty}$  $\binom{2}{1}$ 眼  $\mathbb{R}$  $\begin{picture}(40,40) \put(0,0){\vector(0,1){30}} \put(15,0){\vector(0,1){30}} \put(15,0){\vector(0,1){30}} \put(15,0){\vector(0,1){30}} \put(15,0){\vector(0,1){30}} \put(15,0){\vector(0,1){30}} \put(15,0){\vector(0,1){30}} \put(15,0){\vector(0,1){30}} \put(15,0){\vector(0,1){30}} \put(15,0){\vector(0,1){30}} \put(15,0){\vector(0,1){30}} \put(15,0){\vector(0$  $\mathbb{Q}$ S.  $\mathbb{P}$ 桊  $\begin{pmatrix} 1 & 1 \\ 1 & 1 \end{pmatrix}$  $\left(\begin{matrix} 1 & 1 \\ 1 & 1 \end{matrix}\right)$ 

### SEO & Marketing Icons

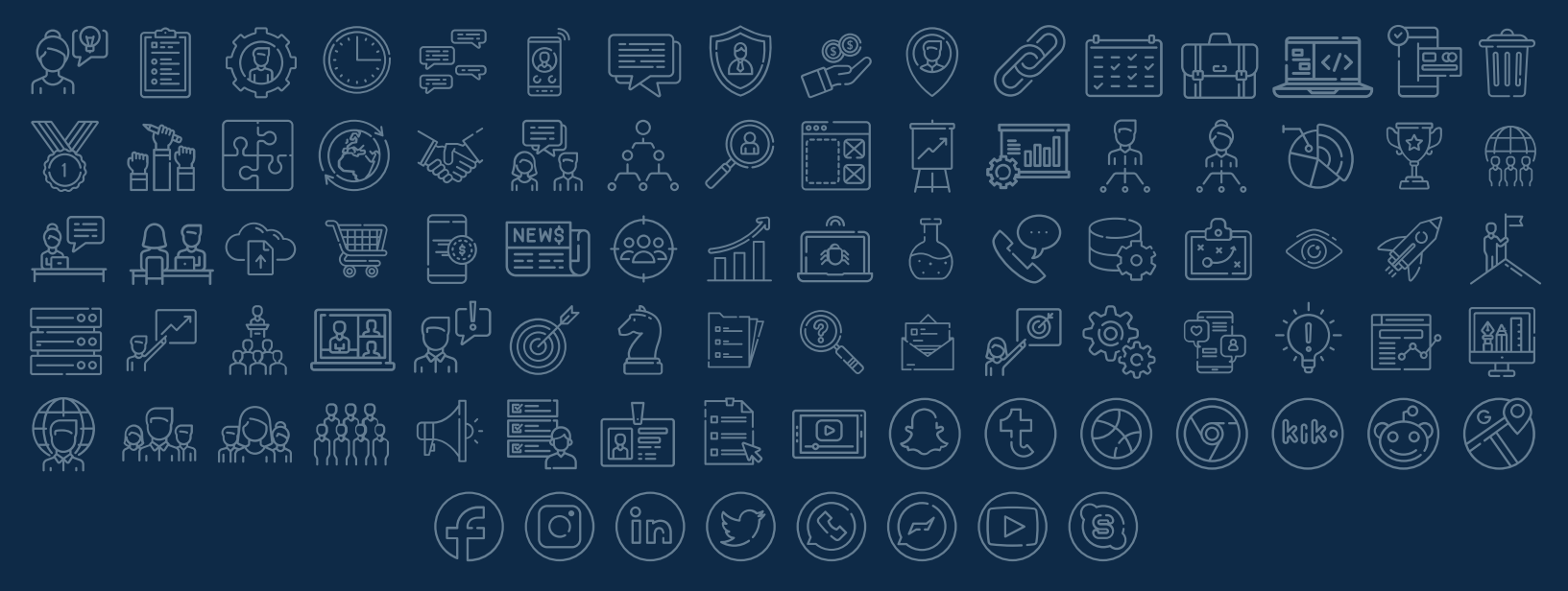

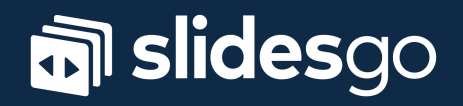